# **LAPORAN TUGAS AKHIR**

# **PEMROGRAMAN** *GAME ADVENTURE* **"PETUALANGAN SI PITUNG" BERBASIS** *DESKTOP* **UNTUK PENGENALAN BUDAYA BETAWI**

**(Sebagai Game Programmer)**

**Diajukan sebagai salah satu persyaratan untuk memperoleh gelar sarjana terapan**

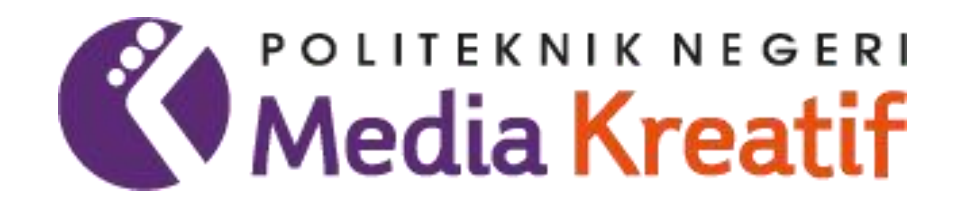

Disusun oleh: **Muhammad Shalhansyah Radityo NIM: 19021040**

**PROGRAM STUDI TEKNOLOGI PERMAINAN JURUSAN DESAIN POLITEKNIK NEGERI MEDIA KREATIF JAKARTA 2023**

## <span id="page-1-0"></span>**LAPORAN TUGAS AKHIR**

# **PEMROGRAMAN** *GAME ADVENTURE* **"PETUALANGAN SI PITUNG" BERBASIS** *DESKTOP* **UNTUK PENGENALAN BUDAYA BETAWI**

**(Sebagai Game Programmer)**

**Diajukan sebagai salah satu persyaratan untuk memperoleh gelar sarjana terapan**

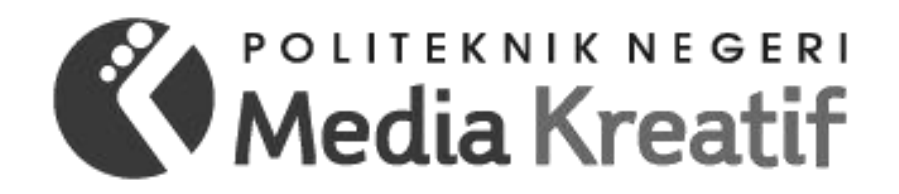

Disusun oleh: **Muhammad Shalhansyah Radityo NIM: 19021040**

**PROGRAM STUDI TEKNOLOGI PERMAINAN JURUSAN DESAIN POLITEKNIK NEGERI MEDIA KREATIF JAKARTA 2023**

i

## <span id="page-2-0"></span>LEMBAR PENGESAHAN TUGAS AKHIR

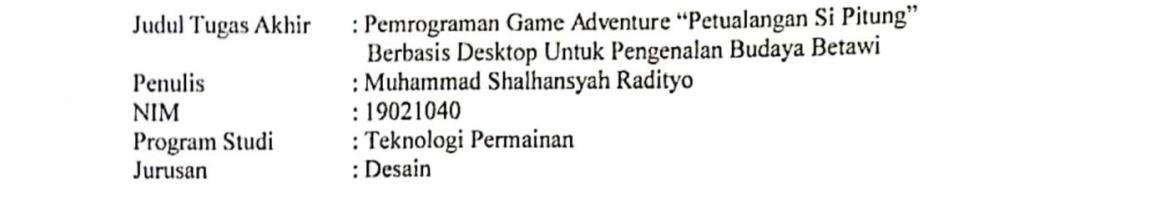

Tugas Akhir ini telah dipertanggungjawabkan di hadapan Tim Penguji Tugas Akhir di kampus Politeknik Negeri Media Kreatif pada hari tanggal

Disahkan oleh:

 $\overline{D}$  $\mathcal{G}/\mathcal{G}$  $\tau$ 

Yeni Nurhasanah, S.Pd., M.T. NIP 198607062019032010

**Yeni Nurhasanah, S.Pd., M.T.**  $\bigcap$  1986 $\bigcap$  1986 $\bigcap$ 

Citrani Eka Lamda Nur, S.Sn., Prily Fitria Aziz, S.Kom., M.Kom M.Ikom

NIP. 199104192019032015

Mengetahui,

**Ketua** Jurusan Desain, **Primary Aziz, Primary Aziz, Aziz, Aziz, Aziz, Aziz**, **Aziz, Aziz, Aziz, Aziz, Aziz, Aziz, Aziz, Aziz, Aziz, Aziz, Aziz, Aziz, Aziz, Aziz, Aziz, Aziz, Aziz, Aziz, Aziz, A** 

 $\mathcal{N}$ NIP. 199104192019032015

Trifajar Yurmama Suyiyanti, S.Kom., M.T.<br>NIP. 198011122010122003

#### LEMBAR PERSETUJUAN SIDANG TUGAS AKHIR

<span id="page-3-0"></span>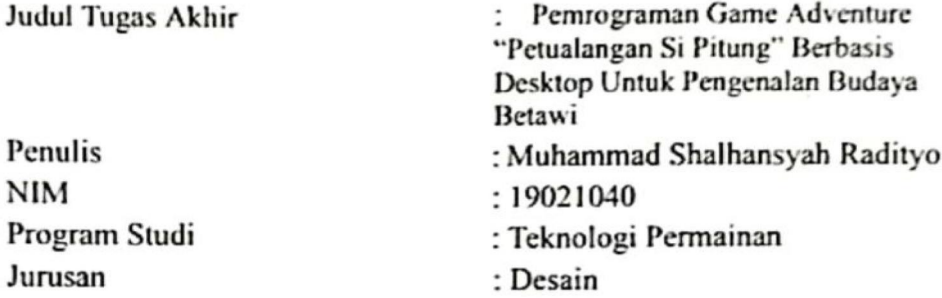

Tugas Akhir ini telah diperiksa dan disetujui untuk disidangkan.<br>Ditandatangani di Jakarta, 12 Juli 2023

Pembimbing 1

Nofiandri Setyasmara, S.T., M.T.

NIP. 197811202005011005

Pembimbing 2

Yuyun Khairunisa, M. Kom.

NIP. 198612282010122005

Mengetahui, Koordinator Program Studi Teknologi Permainan

Yeni Nurhasanah S,Pd, M.T.

NIP. 1986070620190322VO

## <span id="page-4-0"></span>PERNYATAAN ORIGINALITAS TUGAS AKHIR DAN BEBAS PLAGIARISME

Yang bertanda tangan di bawah ini: Nama : Muhammad Shalhansyah Radityo NIM : 19021040<br>Program Studi : Teknologi Program Studi : Teknologi Permainan<br>Jurusan : Desain Jurusan : Desain Tahun Akademik: 2022 - 2023

dengan ini menyatakan bahwa Tugas Akhir saya dengan judul:<br>Pemrograman Game Adventure "Petualangan Si Pitung" Berbasis Desktop Untuk Pengenalan Budaya Betawi.

adalah original, belum pernah dibuat oleh pihak lain, dan bebas dari plagiarisme.

Bilamana pada kemudian hari ditemukan ketidaksesuaian dengan pernyataan ini, saya bersedia dituntut dan diproses sesuai dengan ketentuanyang berlaku.

Demikian pernyataan ini dibuat dengan sesungguhnya dan dengan sebenar-benarnya.

Jakarta, 11-07-2023

Yang menyatakan,

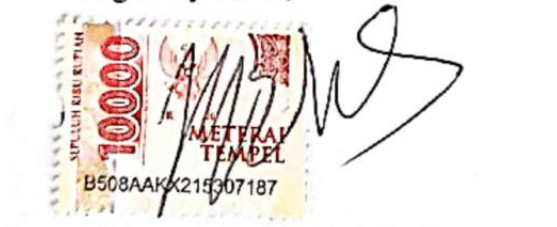

Muhammad Shalhansyah Radityo NIM: 19021040

## <span id="page-5-0"></span>PERNYATAAN PUBLIKASI KARYA ILMIAH

Sebagai civitas academica Politeknik N tangan di bawah ini:

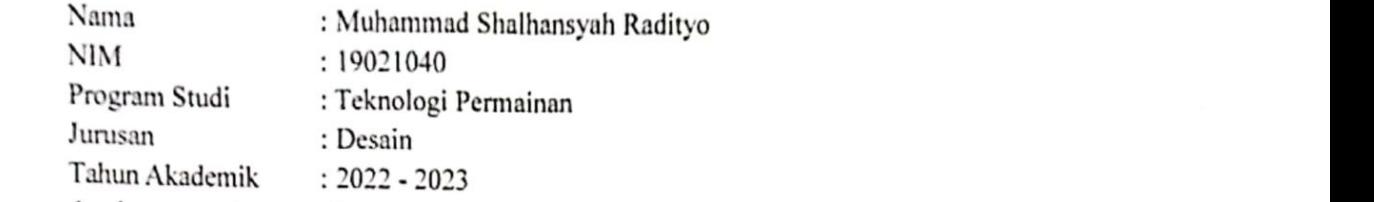

demi pengembangan ilmu pengetahuan, menyetujui untuk memberikan kepada *Royalty-Free Right***)** atas karya ilmiah saya yang berjudul:

**Pemrograman Game** *Adventure* **"Petualangan Si Pitung" Berbasis Desktop Untuk Pengenalan Budaya Betawi** beserta perangkat yang ada (jika diperlukan).

Dengan Hak Bebas Royalti Nonekslusif ini Politeknik Negeri Media Kreatif berhak menyimpan, mengalihmedia/formatkan, mengelola dalam bentuk pangkalan data (*database*), merawat, dan mempublikasikan tugas akhir saya selama tetap mencantumkan nama saya sebagai penulis/penciptadan sebagai pemilik Hak Cipta.

Demikian pernyataan ini saya buat dengan sebenarnya

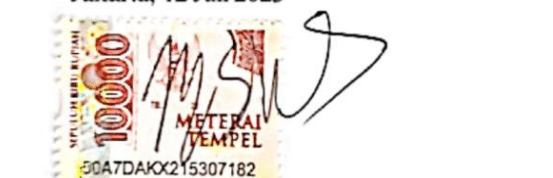

Nama: Muhammad Shalhansyah Radityo NIM: 19021040

### <span id="page-6-0"></span>**ABSTRAK**

*The game development of "Pertualangan Si Pitung" is based on the lack of interest in the younger generation of Indonesia towards local culture, and one of those cultures are Betawi Culture. The lack of interest is caused by the younger generation preferred foreign culture and see the local culture as ancient and not fun.Therefore we created a game called "Pertualangan Si Pitung" for introduction to local culture, mainly BetawiCulture in a fun way,with telling the story of Pitung because of his status are widely known across generations as a cultural icon. The development of this game included game artist, game designer, and game programmer to shape this game. This game is developed using Game Developmet Life Cycle (GDLC), this method had 5 steps, intitiation, pre-production, production, testing, and release. As a game programmer, writer is responsible for creating the game based on the intended design by the game designer, by using Unity and create the program using programming language C#. After shaping the game on the development cycle, our team tested the game, and it resulted in success to tell the story of Pitung and received good judgement by the player.*

#### *Keyword: Betawi Culture, Pitung, Adventure***.**

Pengembangan gim "Pertualangan Si Pitung" dilatar belakangi dengan adanya kurangnya minat generasi muda Indonesia terhadap budaya lokal, salah satunya adalah Budaya Betawi.Kekurangan minat ini dikarenakan generasi muda lebih memilih budaya asing dan melihat budaya lokal sesuatu yang kuno dan tidak menyenangkan. Oleh karena itu penulis membuat gim "Pertualangan Si Pitung" agar pengenalan budaya lokal terutama Budaya Betawi menjadi lebih menyenangkan, dengan menceritakan Si Pitung karena statusnya yang sangat dikenal lintas generasi sebagai ikon budaya. Pengembangan ini melibatkan artis gim, desainer gim, dan pemrogram gim untuk mewujudkan gim ini. Gim ini dikembangkan dengan memakai Game Development Life Cycle (GDLC) yg memiliki 5 tahapan, yaitu inisiasi, pra produksi, produksi, pengujian, dan perilisan. Sebagai pemograman gim, penulis bertanggung jawab untuk membuat gim yang telah didesain oleh desainer gim, dengan menggunakan *Unity* dan menulis program dengan bahasa pemograman C#. Setelah mewujudkan gim pada tahap pengembangan, tim kami melakukan pengujian dan berhasil dalam memberikan cerita Si Pitung dan mendapatkan penilaian yang baik oleh pemain.

#### *Kata Kunci: Budaya Betawi, Si Pitung, Petualangan***.**

### <span id="page-7-0"></span>**PRAKATA**

Penulis bersyukur kepada Allah SWT yang telah memberikan kekuatan, kemampuan, dan ketabahan dalam menyelesaikan laporan tugas akhir dengan baik. Tujuan penulisan laporan tugas akhir yaitu untuk memenuhi syarat bagi mahasiswa guna menyelesaikan program studi Pendidikan Sarjana Terapan di Program Studi Teknologi Permainan di Politeknik Negeri Media Kreatif.

Dalam tugas akhir ini, penulis berperan sebagai *Programmer Game* dalam pembuatan karya produk permainan tentang *Petualangan Si Pitung*.Berdasarkan karya tersebut, penulis menyusun laporan tugas akhir dengan judul "Pemrograman Game Adventure "Petualangan Si Pitung" Berbasis Desktop Untuk Pengenalan Budaya Betawi".

Bantuan, bimbingan, dan dukungan dari orang-orang di sekitar penulis sangat berarti dalam menyelesaikan tugas akhir ini. Karena itulah, penulis ingin menyampaikan rasa terima kasih yang tulus kepada mereka.Berdasarkan hal itu, penulis mengucapkan terimakasih banyak kepada:

- 1. Allah SWT yang selalu memberikan kekuatan, kesabaran, dan kesehatan kepada penulis dalam menyelesaikan proposal Tugas Akhir ini.2. Dr. Tipri Rose Kartika, S.E, M.M., selaku Direktur Politeknik Negeri Media
- Kreatif
- 3. Dr. Benget Simamora, M.M., selaku Wakil Direktur Bidang Akademik.
- 4. Tri Fajar Yurmama. S, S.Kom., M.T, selaku, selaku Ketua Jurusan Desain
- 5. Yeni Nurhasanah, S.Pd., M.T, selaku Koordinator Program Studi Teknologi Permainan
- 6. Nofiandri Setyasmara, S.T., M.T., selaku Dosen Pembimbing 1.
- 7. Yuyun Khairunisa, M. Kom., selaku pembimbing 2.
- 8. Muhammad Zhuhelmy, S.Kom selaku Bagian Administrasi Program Studi Teknologi Permainan
- 9. Seluruh Dosen dan tenaga kependidikan Politeknik Negeri Media Kreatif yang telah memberikan ilmu kepada mahasiswa/i selama penulis menempuh Pendidikan.
- 10. Orang tua penulis yang selalu mendoakan dan memberi dukungan berupa Program Studi Teknologi Permainan yang selalu berbagi ilmu.
- Program Studi Teknologi Permainan yang selalu berbagi ilmu.

Penulis menyadari bahwa laporan tugas akhir ini masih memiliki banyak kekurangan. Oleh karena itu, penulis berharap untuk mendapatkan kritik dan saran yang konstruktif untuk meningkatkan kualitas tugas akhir ini dan membuatnya lebih bermanfaat bagi masyarakat secara umum.

Jakarta, 21 Juli 2023

Penulis.

 $\frac{1}{2}$ 

Muhammad Shalhansyah Radityo

NIM 1902 (NIM 1902) (NIM 1902) (NIM 1902) (NIM 1902) (NIM 1902) (NIM 1902) (NIM 1902) (NIM 1902) (NIM 1902) (N

## <span id="page-9-0"></span>**DAFTAR ISI**

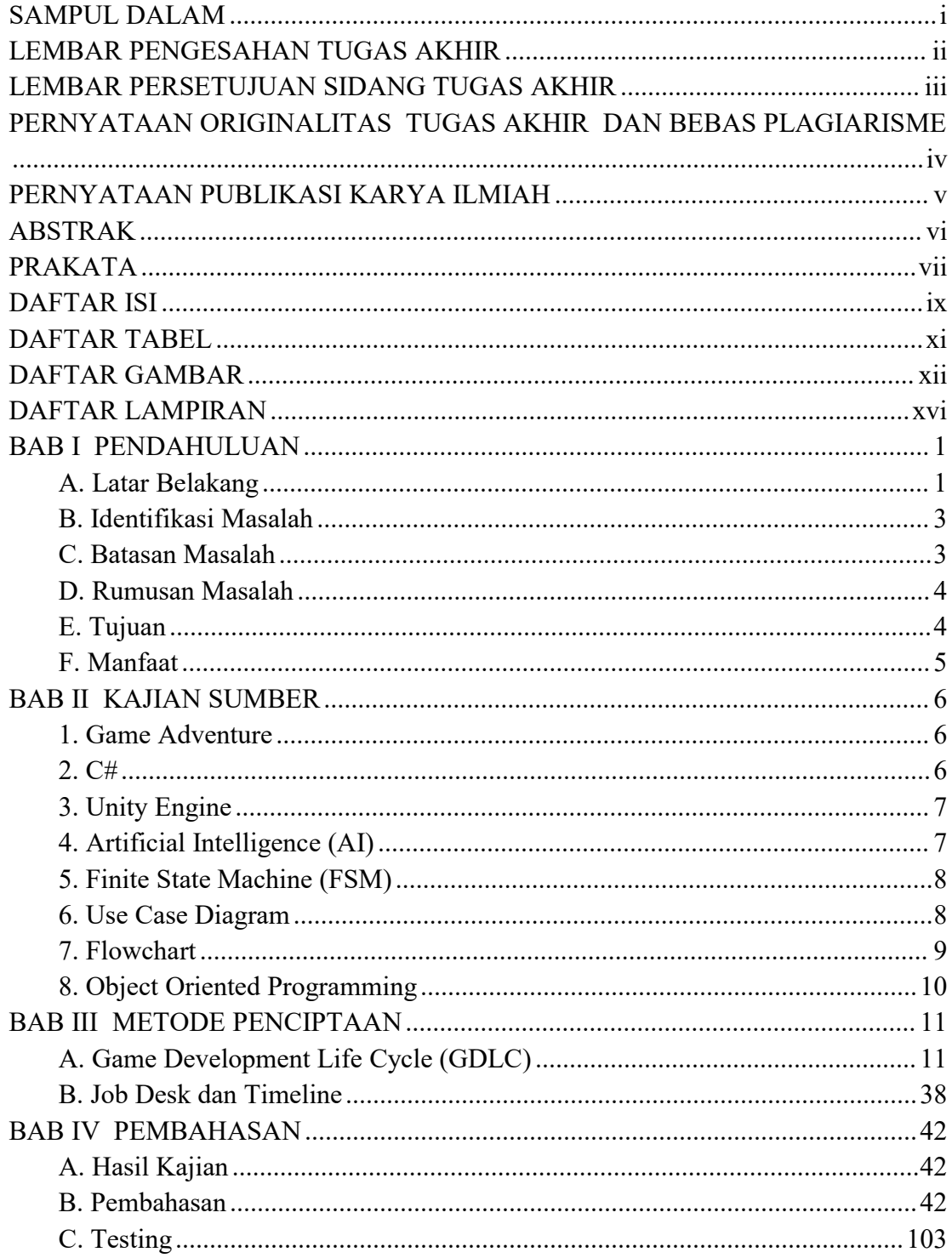

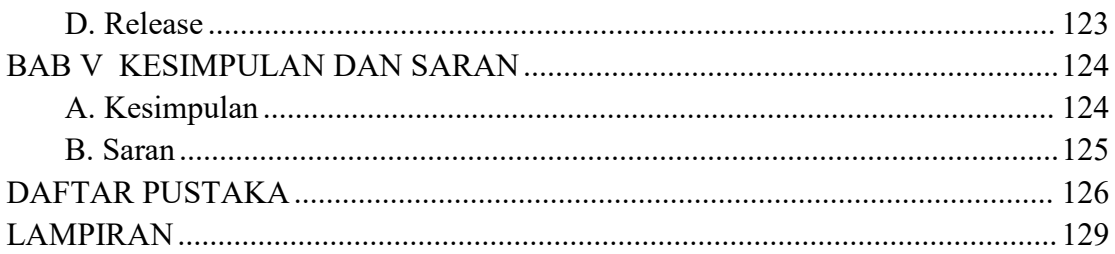

## <span id="page-11-0"></span>**DAFTAR TABEL**

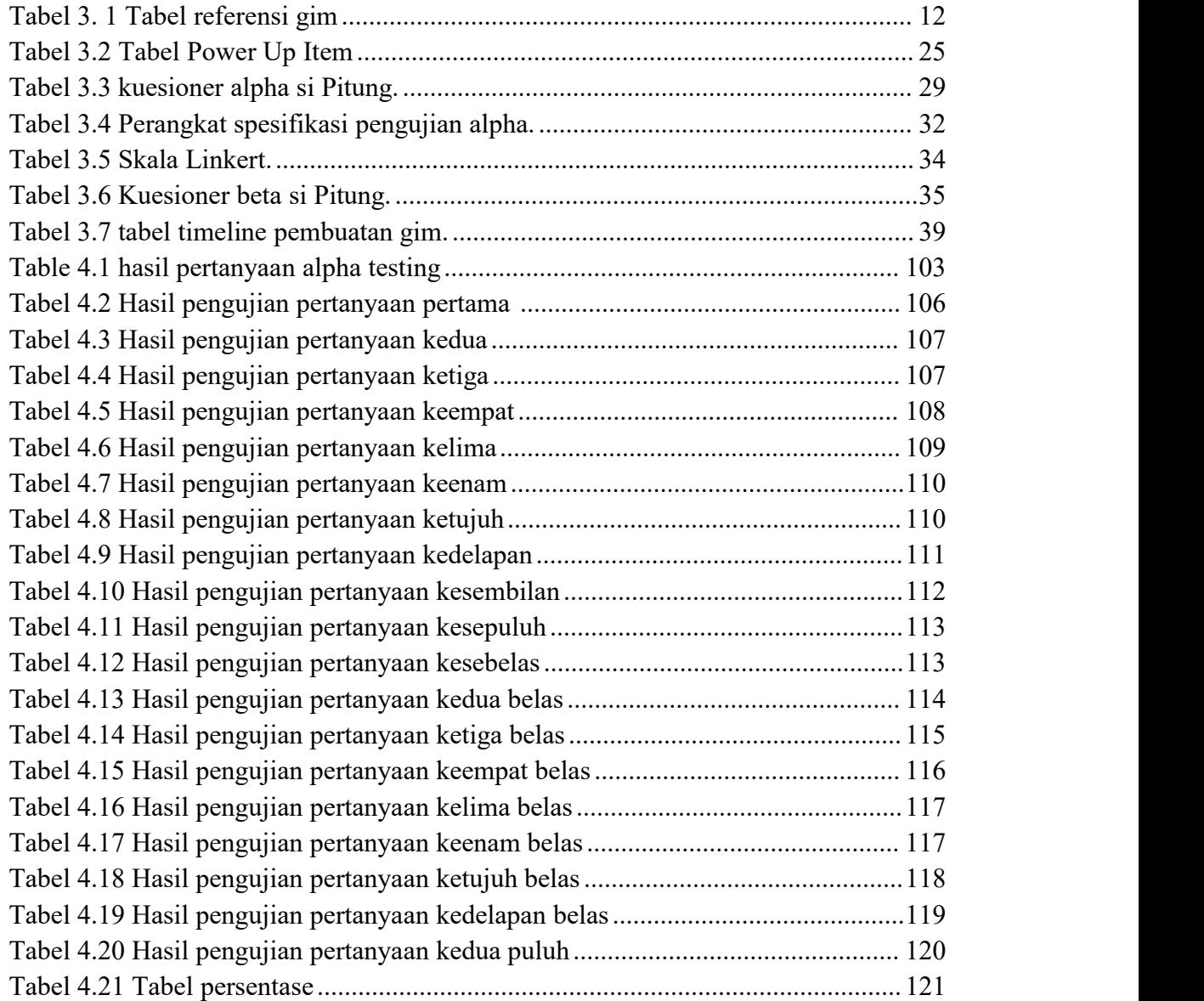

## <span id="page-12-0"></span>**DAFTAR GAMBAR**

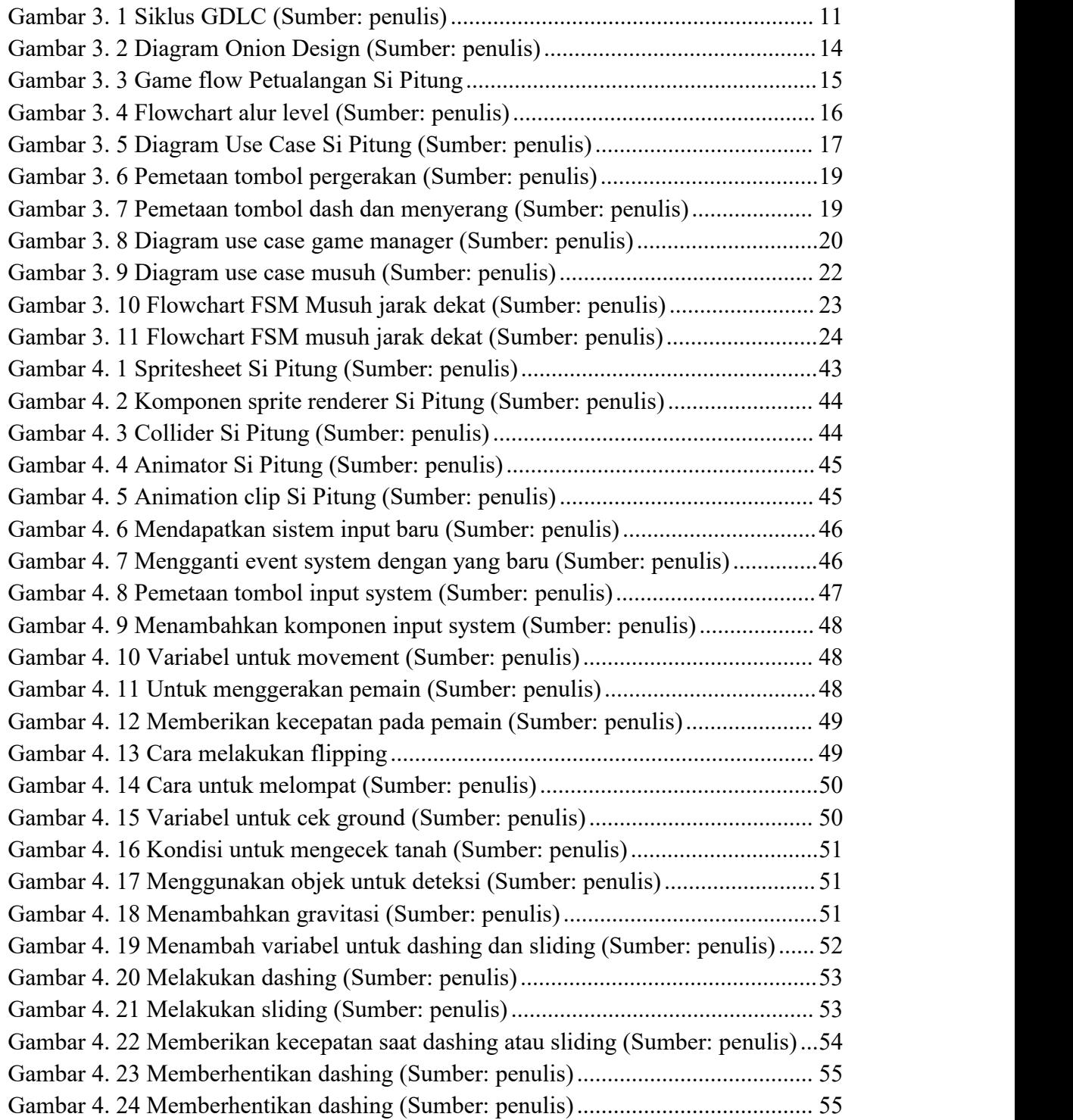

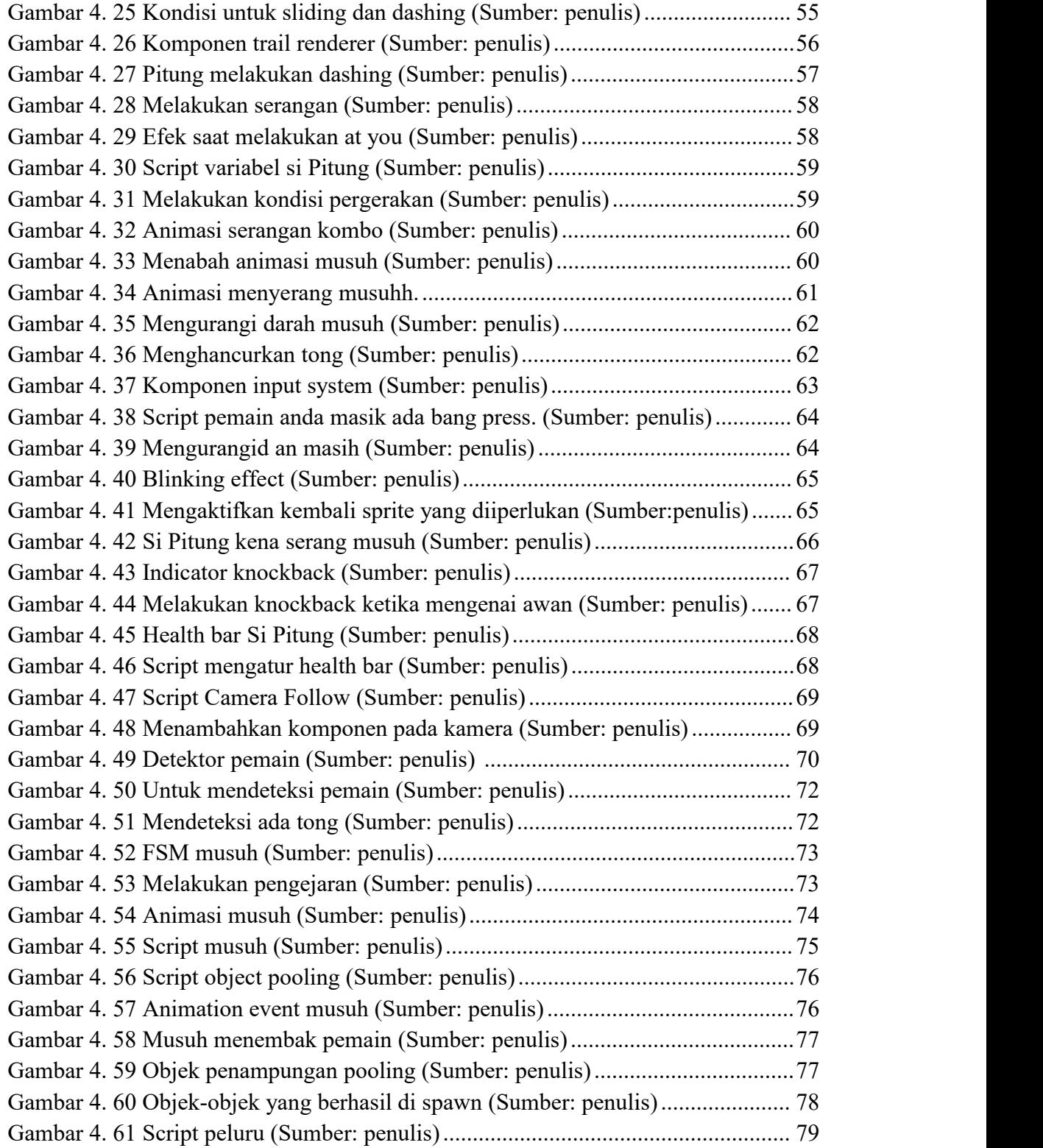

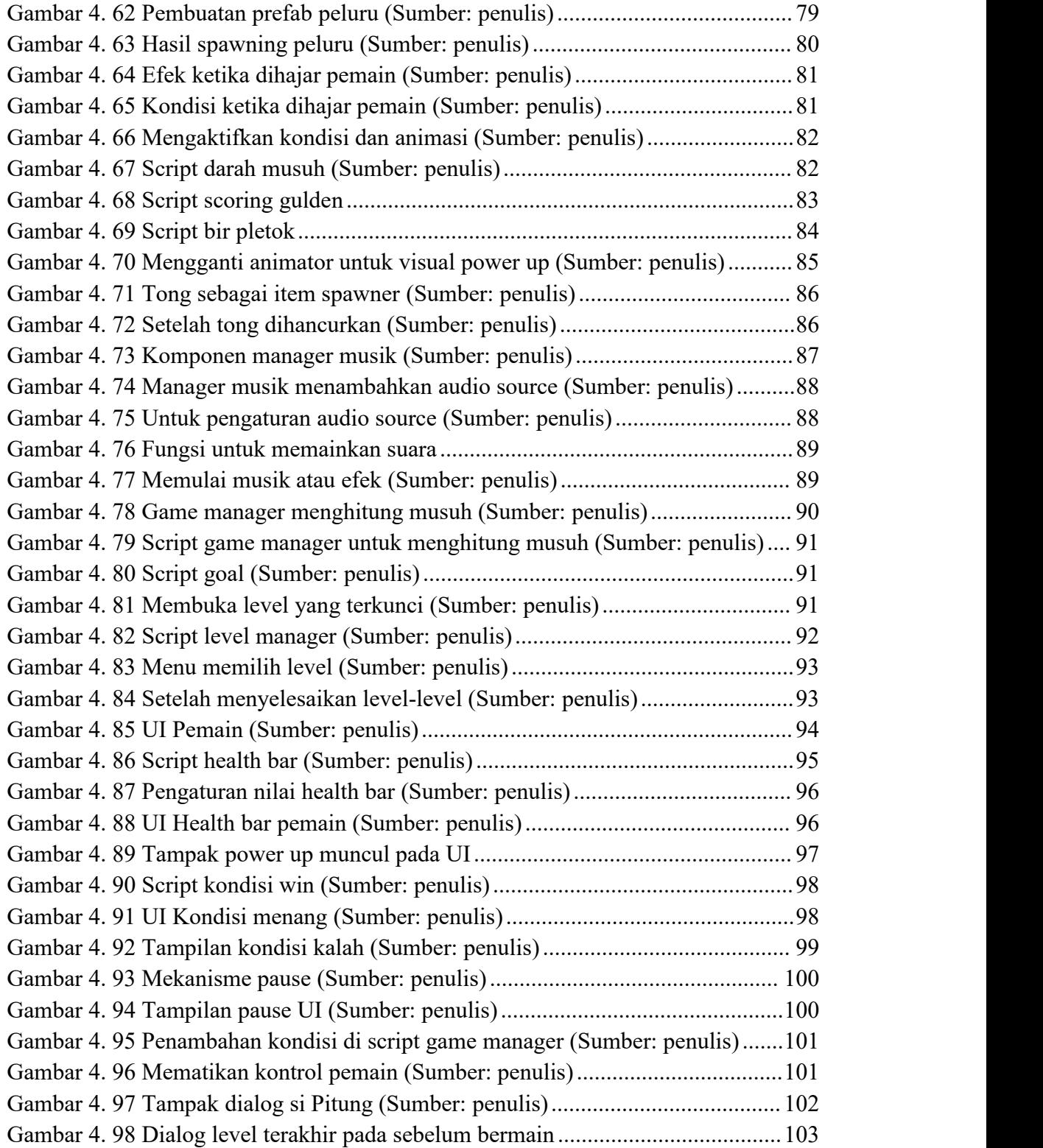

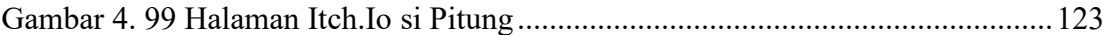

## <span id="page-16-0"></span>**DAFTAR LAMPIRAN**

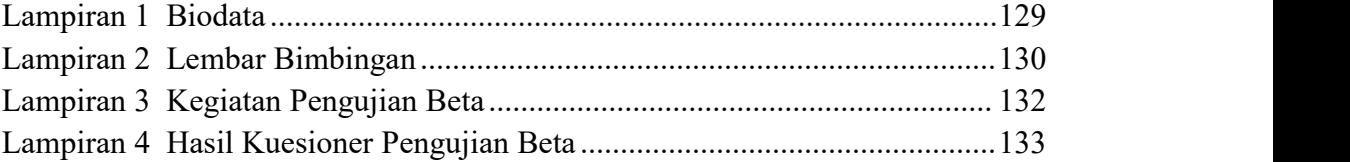